**Questions from April 2015 Tech Webinar**

**Title: What's New in P6 15.1**

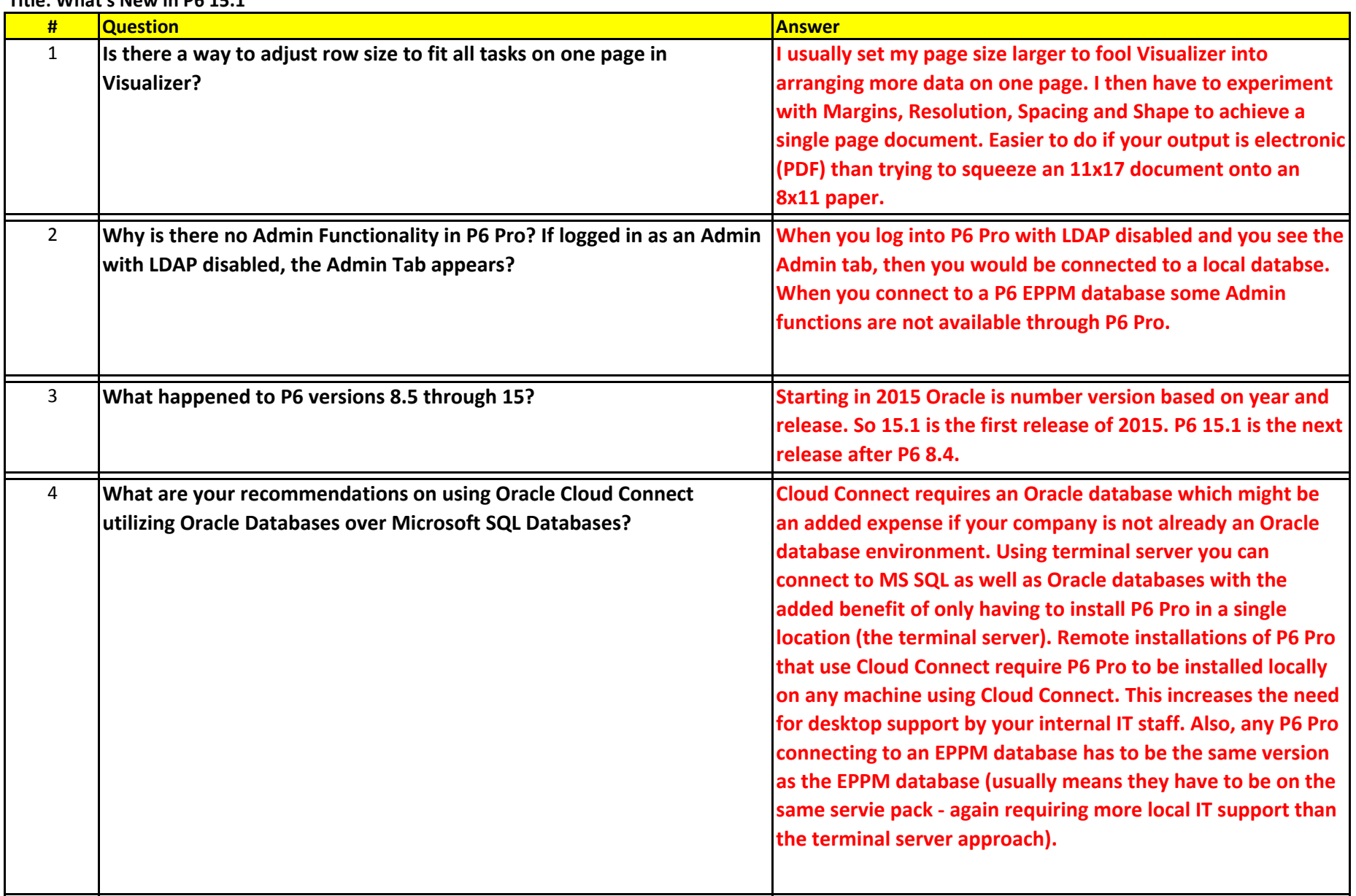

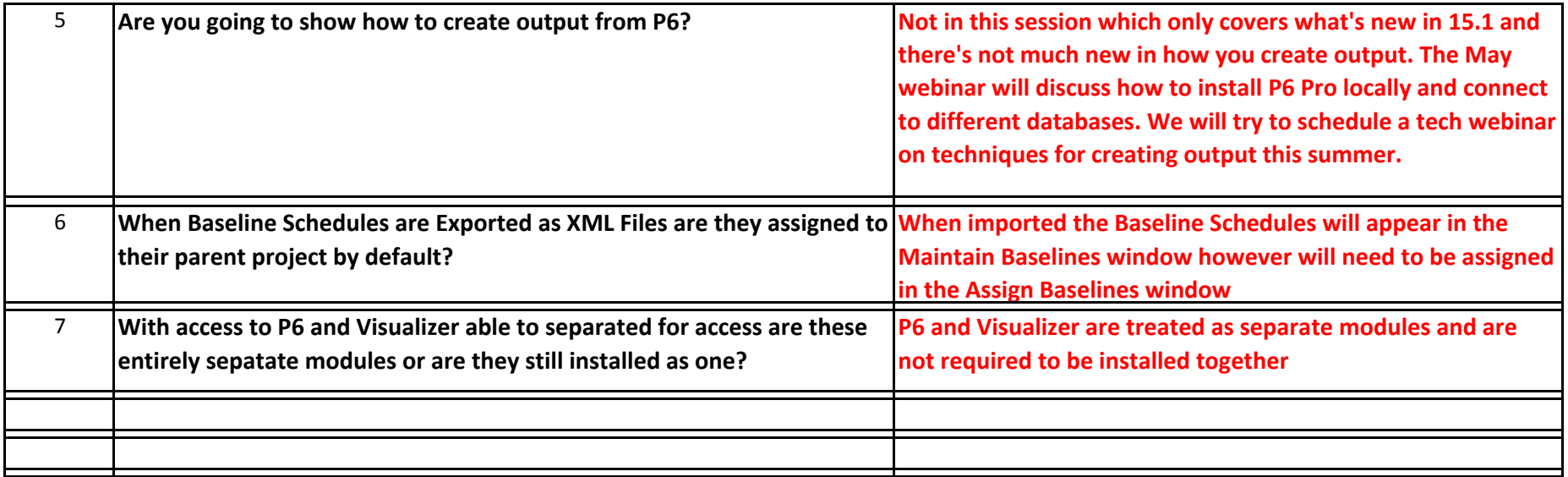